**Graphics & Imaging > Quartz**

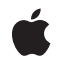

**2006-12-22**

#### á

Apple Inc. © 2004, 2006 Apple Computer, Inc. All rights reserved.

No part of this publication may be reproduced, stored in a retrieval system, or transmitted, in any form or by any means, mechanical, electronic, photocopying, recording, or otherwise, without prior written permission of Apple Inc., with the following exceptions: Any person is hereby authorized to store documentation on a single computer for personal use only and to print copies of documentation for personal use provided that the documentation contains Apple's copyright notice.

The Apple logo is a trademark of Apple Inc.

Use of the "keyboard" Apple logo (Option-Shift-K) for commercial purposes without the prior written consent of Apple may constitute trademark infringement and unfair competition in violation of federal and state laws.

No licenses, express or implied, are granted with respect to any of the technology described in this document. Apple retains all intellectual property rights associated with the technology described in this document. This document is intended to assist application developers to develop applications only for Apple-labeled computers.

Every effort has been made to ensure that the information in this document is accurate. Apple is not responsible for typographical errors.

Apple Inc. 1 Infinite Loop Cupertino, CA 95014 408-996-1010

Apple, the Apple logo, Mac, Mac OS, and Quartz are trademarks of Apple Inc., registered in the United States and other countries.

Simultaneously published in the United States and Canada.

**Even though Apple has reviewed this document, APPLE MAKESNOWARRANTYOR REPRESENTATION, EITHER EXPRESS OR IMPLIED, WITH RESPECT TO THIS DOCUMENT, ITS QUALITY, ACCURACY, MERCHANTABILITY,OR FITNESS FOR A PARTICULAR PURPOSE. AS A RESULT, THIS DOCUMENT IS PROVIDED "AS IS," AND YOU, THE READER, ARE ASSUMING THE ENTIRE RISK AS TO ITS QUALITY AND ACCURACY.**

**IN NO EVENT WILL APPLE BE LIABLE FOR DIRECT, INDIRECT, SPECIAL, INCIDENTAL, OR CONSEQUENTIALDAMAGES RESULTINGFROM ANY** **DEFECT OR INACCURACY IN THIS DOCUMENT, even if advised of the possibility of such damages.**

**THE WARRANTY AND REMEDIES SET FORTH ABOVE ARE EXCLUSIVE AND IN LIEU OF ALL OTHERS, ORAL OR WRITTEN, EXPRESS OR IMPLIED. No Apple dealer, agent, or employee is authorized to make any modification, extension, or addition to this warranty.**

**Some states do not allow the exclusion orlimitation of implied warranties or liability for incidental or consequential damages, so the above limitation or** exclusion may not apply to you. This warranty gives<br>you specific legal rights, and you may also have<br>other rights which vary from state to state.

## Contents

### **CGLayer [Reference](#page-4-0) 5**

[Overview](#page-4-1) 5 [Functions](#page-4-2) by Task 5 [Creating](#page-4-3) Layer Objects 5 [Drawing](#page-5-0) Layer Content 6 Retaining and [Releasing](#page-5-1) Layers 6 [Getting](#page-5-2) the CFType ID for a Layer 6 Getting Layer [Information](#page-5-3) 6 [Functions](#page-5-4) 6 [CGContextDrawLayerAtPoint](#page-5-5) 6 [CGContextDrawLayerInRect](#page-6-0) 7 [CGLayerCreateWithContext](#page-6-1) 7 [CGLayerGetContext](#page-7-0) 8 [CGLayerGetSize](#page-8-0) 9 [CGLayerGetTypeID](#page-8-1) 9 [CGLayerRelease](#page-8-2) 9 [CGLayerRetain](#page-9-0) 10 Data [Types](#page-9-1) 10 [CGLayerRef](#page-9-2) 10

## **[Document](#page-12-0) Revision History 13**

**[Index](#page-14-0) 15**

**CONTENTS**

<span id="page-4-0"></span>**Derived From:** CFType **Framework:** ApplicationServices/ApplicationServices.h **Declared** in **CGLayer.h** 

## <span id="page-4-1"></span>**Overview**

CGLayer objects are useful for offscreen drawing and can be used in much the same way that a bitmap context can be used. In fact, a CGLayer object is a much better representation than a bitmap context.

Using CGLayer objects can improve performance, particularly when you need to capture a piece of drawing that you stamp repeatedly (using the same scale factor and orientation). Quartz can cache CGLayer objects to the video card, making drawing a CGLayer to a destination much faster than rendering the equivalent image constructed from a bitmap context.

A CGLayer object is created relative to a graphics context. Although layer uses this graphics context as a reference for initialization, you are not restricted to drawing the layer to this graphics context. You can draw the layer to other graphics contexts, although any limitations of the original context are imposed. For example, if you create a CGLayer object using a bitmap context, the layer is rendered as a bitmap when drawn to any other graphics context.

You can use a CGLayer when you want to apply a shadow to a group of objects (such as a group of circles) rather than to individual objects.

Use these layers in your code whenever you can, especially when:

- You need to reuse a filled or stroked shape.
- You are building a scene and at least some of it can be reused. Put the reusable drawing in its own CGLayer.

<span id="page-4-3"></span><span id="page-4-2"></span>Any CG object that you draw repeatedly—including CGPath, CGShading, and CGPDFPage—benefit from improved performance if you draw it to a CGLayer object.

## Functions by Task

## **Creating Layer Objects**

#### [CGLayerCreateWithContext](#page-6-1) (page 7)

Creates a CGLayer object that is associated with a graphics context.

## <span id="page-5-0"></span>**Drawing Layer Content**

[CGContextDrawLayerInRect](#page-6-0) (page 7) Draws the contents of a CGLayer object into the specified rectangle. [CGContextDrawLayerAtPoint](#page-5-5) (page 6) Draws the contents of a CGLayer object at the specified point.

## <span id="page-5-1"></span>**Retaining and Releasing Layers**

[CGLayerRelease](#page-8-2) (page 9) Decrements the retain count of a CGLayer object. [CGLayerRetain](#page-9-0) (page 10) Increments the retain count of a CGLayer object.

## <span id="page-5-2"></span>**Getting the CFType ID for a Layer**

<span id="page-5-3"></span>[CGLayerGetTypeID](#page-8-1) (page 9) Returns the unique type identifier used for CGLayer objects.

## **Getting Layer Information**

[CGLayerGetSize](#page-8-0) (page 9) Returns the width and height of a CGLayer object. [CGLayerGetContext](#page-7-0) (page 8) Returns the graphics context associated with a CGLayer object.

## <span id="page-5-5"></span>Functions

#### <span id="page-5-4"></span>**CGContextDrawLayerAtPoint**

Draws the contents of a CGLayer object at the specified point.

```
void CGContextDrawLayerAtPoint (
   CGContextRef context,
   CGPoint point,
    CGLayerRef layer
);
```
#### **Parameters**

#### *context*

The graphics context associated with the layer.

*point*

The location, in current user space coordinates, to use as the origin for the drawing.

*layer*

The layer whose contents you want to draw.

#### **Discussion**

Calling the function CGContextDrawLayerAtPoint is equivalent to calling the function CGContextDrawLayerInRect with a rectangle that has its origin at point and its size equal to the size of the layer.

#### **Availability**

Available in Mac OS X version 10.4 and later.

#### **Declared In**

<span id="page-6-0"></span>CGLayer.h

### **CGContextDrawLayerInRect**

Draws the contents of a CGLayer object into the specified rectangle.

```
void CGContextDrawLayerInRect (
    CGContextRef context,
    CGRect rect,
    CGLayerRef layer
);
```
#### **Parameters**

*context*

The graphics context associated with the layer.

*rect*

The rectangle, in current user space coordinates, to draw to.

#### *layer*

The layer whose contents you want to draw.

#### **Discussion**

The contents are scaled, if necessary, to fit into the rectangle.

#### **Availability**

Available in Mac OS X version 10.4 and later.

#### <span id="page-6-1"></span>**Declared In**

CGLayer.h

### **CGLayerCreateWithContext**

Creates a CGLayer object that is associated with a graphics context.

```
CGLayerRef CGLayerCreateWithContext (
    CGContextRef context,
    CGSize size,
    CFDictionaryRef auxiliaryInfo
);
```
#### **Parameters**

*context*

The graphics context you want to create the layer relative to. The layer uses this graphics context as a reference for initialization.

*size*

The size, in default user space units, of the layer relative to the graphics context.

```
auxiliaryInfo
```
Reserved for future use. Pass NULL.

#### **Return Value**

A CGLayer object. You are responsible for releasing this object using the function [CGLayerRelease](#page-8-2) (page 9) when you no longer need the layer.

#### **Discussion**

After you create a CGLayer object, you should reuse it whenever you can to facilitate the Quartz caching strategy. Quartz caches any objects that are reused, including CGLayer objects. Objects that are reused frequently remain in the cache. In contrast, objects that are used once in a while may be moved in and out of the cache according to their frequency of use. If you don't reuse CGLayer objects, Quartz won't cache them. This means that you lose an opportunity to improve the performance of your application.

#### **Availability**

Available in Mac OS X version 10.4 and later.

#### <span id="page-7-0"></span>**Declared In**

CGLayer.h

#### **CGLayerGetContext**

Returns the graphics context associated with a CGLayer object.

```
CGContextRef CGLayerGetContext (
     CGLayerRef layer
);
```
## **Parameters**

*layer*

The layer whose graphics context you want to obtain.

#### **Return Value**

The graphics context associated with the layer.

#### **Discussion**

The context that's returned is the context for the layer itself, not the context that you specified when you created the layer.

#### **Availability**

Available in Mac OS X version 10.4 and later.

**Declared In**

CGLayer.h

### <span id="page-8-0"></span>**CGLayerGetSize**

Returns the width and height of a CGLayer object.

```
CGSize CGLayerGetSize (
     CGLayerRef layer
);
```
#### **Parameters**

*layer*

The layer whose width and height you want to obtain.

```
Return Value
The width and height of the layer, in default user space coordinates.
```
#### **Availability**

Available in Mac OS X version 10.4 and later.

**Declared In**

<span id="page-8-1"></span>CGLayer.h

### **CGLayerGetTypeID**

Returns the unique type identifier used for CGLayer objects.

```
CFTypeID CGLayerGetTypeID (
     void
);
```
#### **Return Value**

The type identifier for CGLayer objects.

#### **Discussion**

A type identifier is an integer that identifies the opaque type to which a Core Foundation object belongs. You use type IDs in various contexts, such as when you are operating on heterogeneous collections.

#### **Availability**

Available in Mac OS X version 10.4 and later.

## <span id="page-8-2"></span>**Declared In**

CGLayer.h

### **CGLayerRelease**

Decrements the retain count of a CGLayer object.

```
void CGLayerRelease (
     CGLayerRef layer
);
```
## **Parameters**

*layer*

The layer to release.

#### **Discussion**

This function is equivalent to calling CFRelease (layer) except that it does not crash (as CFRetain does) if the layer parameter is null.

#### **Availability**

Available in Mac OS X version 10.4 and later.

#### **Declared In**

<span id="page-9-0"></span>CGLayer.h

### **CGLayerRetain**

Increments the retain count of a CGLayer object.

```
CGLayerRef CGLayerRetain (
     CGLayerRef layer
```
);

#### **Parameters**

*layer*

The layer to retain.

#### **Return Value**

The same layer you passed in as the layer parameter.

#### **Discussion**

This function is equivalent to calling CFRetain (layer) except that it does not crash (as CFRetain does) if the layer parameter is null.

#### **Availability**

Available in Mac OS X version 10.4 and later.

#### <span id="page-9-1"></span>**Declared In**

<span id="page-9-2"></span>CGLayer.h

## Data Types

#### **CGLayerRef**

An opaque type used for offscreen drawing.

typedef struct CGLayer \*CGLayerRef;

**Availability** Available in Mac OS X v10.4 and later.

#### **10** Data Types **2006-12-22 | © 2004, 2006 Apple Computer, Inc. All Rights Reserved.**

## **Declared In**

CGLayer.h

# <span id="page-12-0"></span>Document Revision History

This table describes the changes to *CGLayer Reference*.

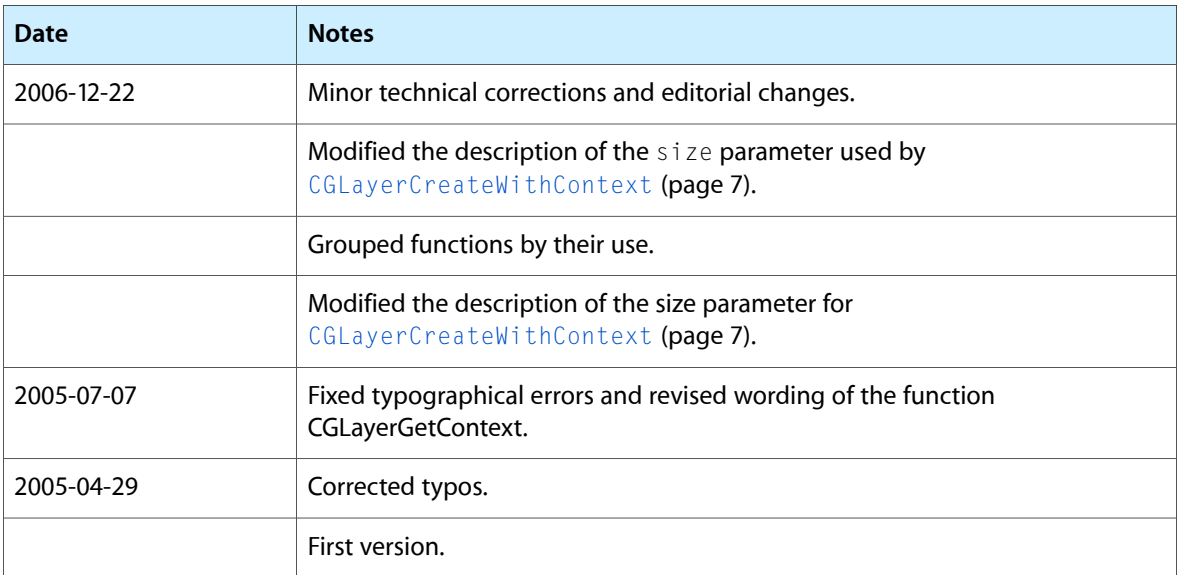

#### **REVISION HISTORY**

Document Revision History

# Index

## <span id="page-14-0"></span>C

CGContextDrawLayerAtPoint function [6](#page-5-5) CGContextDrawLayerInRect function [7](#page-6-0) CGLayerCreateWithContext function [7](#page-6-1) CGLayerGetContext function [8](#page-7-0) CGLayerGetSize function [9](#page-8-0) CGLayerGetTypeID function [9](#page-8-1) CGLayerRef data type [10](#page-9-2) CGLayerRelease function [9](#page-8-2) CGLayerRetain function [10](#page-9-0)